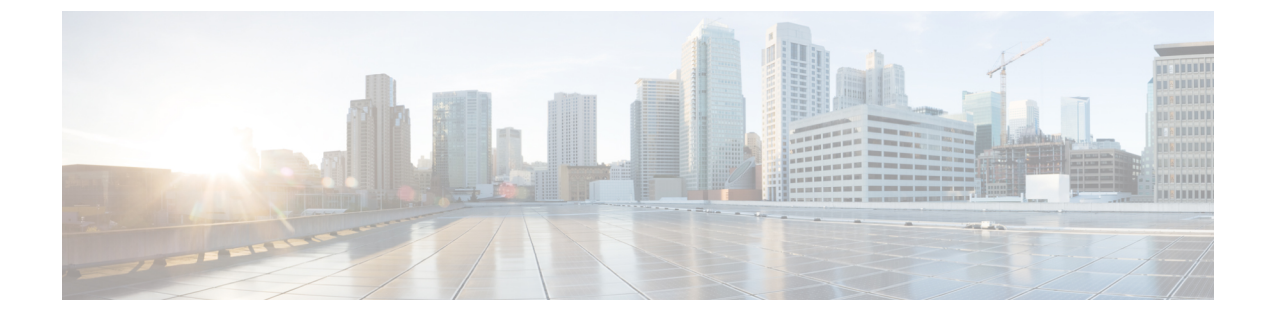

# **Cisco FXOSMIB**をネットワーク管理システ ムにロードする

この章は、次の項で構成されています。

- Cisco FXOS MIB のロード (1 ページ)
- 前提条件 MIB (1 ページ)
- MIB のロード順序 (2 ページ)

## **Cisco FXOS MIB** のロード

FXOS MIB を NMS にロードする前に、前提条件となる MIB を最初に NMS にロードする必要 があります。これにより、NMS で FXOS 障害トラップを受信できるようになります。

## 前提条件 **MIB**

このセクションの MIB はすべての使用事例で必要となるので、他の Cisco MIB をロードする 前にこれらをロードする必要があります。

#### œ

ロード順序に関するほとんどの問題を避けるために、リストの順序に従って MIB をロードし 重要 てください。

他の多くの MIB で定義のインポート元となる MIB の一覧を以下に示します。

- SNMPv2-SMI.my
- SNMPv2-TC.my
- SNMP-FRAMEWORK-MIB.my
- RFC1213-MIB.my
- IF-MIB.my
- CISCO-SMI.my
- ENTITY-MIB.my
- INET-ADDRESS-MIB.my
- CISCO-TC.my

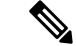

CISCO-SMI MIB で定義される iso.org.dod.internet.private.enterprise.cisco.ciscoMgmt オブジェクト (1.3.6.1.4.9.9) は、すべての Cisco FXOS MIB の親ノードです。他の Cisco FXOS MIB の前に、 CISCO-SMI MIB などのいくつかの MIB をロードする必要があります。CISCO-SMI MIB の前 に他の Cisco FXOS MIB をロードしようとすると、多くの場合、MIB ノードに親ノードがない という MIB コンパイラ エラーが発生します。 (注)

### **MIB** のロード順序

ほとんどの MIB 使用法は、他の MIB で定義されています。これらの定義項目は、MIB の最初 のほうにある IMPORTS セクションに列記されています。

たとえば、MIB B が MIB A から定義をインポートする場合、一部の MIB コンパイラでは MIB Bをロードする前にMIBAをロードする必要があります。MIBを誤った順番でロードすると、 MIBが未定義またはIMPORTSにリストされていないというエラーメッセージが表示されるこ とがあります。エラー メッセージが表示された場合は、IMPORTS セクションで定義されてい る MIB のロード順序を確認します。適切なロード順序であることを確認してください。

### **Cisco FXOS** に **MIB** をロードする順序

FXOS は、FXOS 管理情報ツリーに格納されているすべてのオブジェクトにアクセスするため の一連の MIB およびネットワーク MIB をサポートしています。

FXOSXMLAPIを介してアクセス可能なすべての管理対象オブジェクトは、読み取り専用SNMP GET 操作を介しても取得可能です。

### Ú

ロード順序に関するほとんどの問題を避けるために、リストの順序に従って MIB をロードし てください。 重要

NMS で Cisco FXOS トラップを受信するには、最初に前提条件 MIB(前提条件 MIB (1 ペー ジ)を参照)をロードした後で、以下の Cisco MIB をロードします。

- CISCO-FIREPOWER-MIB.my
- CISCO-FIREPOWER-TC-MIB.my
- CISCO-FIREPOWER-FAULT-MIB.my

#### • CISCO-FIREPOWER-NOTIFS-MIB.my

読み取り専用 SNMP GET 操作を使って FXOS 管理対象オブジェクトを取得するには、追加の Cisco FXOS MIB をすべてロードする必要があります。追加の FXOS MIB は通常、SNMP GET 操作を使ってインベントリ情報と設定情報を取得するために使用されます。すべての FXOS MIB については、Cisco FXOS MIB [の目的](b_FXOS_4100_9300_MIBRef_chapter3.pdf#nameddest=unique_14)を参照してください。

複数バージョンの FXOS を実行している環境では、最新の FXOS MIB を NMS にロードしてく ださい。すべてのFXOSMIBは旧バージョンとの後方互換性を持つように開発されています。 (注)

I

翻訳について

このドキュメントは、米国シスコ発行ドキュメントの参考和訳です。リンク情報につきましては 、日本語版掲載時点で、英語版にアップデートがあり、リンク先のページが移動/変更されている 場合がありますことをご了承ください。あくまでも参考和訳となりますので、正式な内容につい ては米国サイトのドキュメントを参照ください。